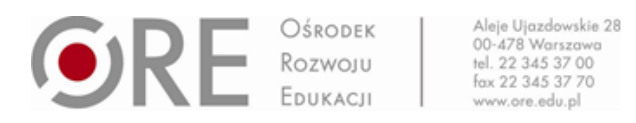

#### **INSTRUKCJA PRZYGOTOWANIA MATERIAŁU I POPRAWNEGO UMIESZCZENIA GO W SYSTEMIE ZGŁOSZENIOWYM**

## Przygotowanie dokumentów do przesłania

W ramach konkursu należy przesłać komplet poprawnie wypełnionych dokumentów. Dokumenty (oświadczenia, upoważnienia, zgody i sam wkład merytoryczny) należy przygotować jako jeden plik, wielostronicowy skan w formacie PDF.

Dodatkowo należy dołączyć edytowalną wersję dokumentu MS Word lub Libre Office (.doc/.docx/.odt) zawierającego sam SCENARIUSZ lub opis PROJEKTU.

### Założenie konta w systemie

Zgłoszenia przyjmowana są jedynie za pośrednictwem systemu Recenzent dostępnego pod adresem: [http://recenzent.ore.edu.pl](http://recenzent.ore.edu.pl/)

Na potrzeby konkursu dedykowane są dwie przestrzenie, do których rejestracja odbywa się przez adresy:

- Dla SCENARIUSZY zajęć: <http://recenzent.ore.edu.pl/register/4d288ad0bd4c7297f855da8ae92bb17c/project>
- Dla PROJEKTÓW EDUKACYJNYCH: <http://recenzent.ore.edu.pl/register/926343542bda4f73cb89f4d73f5970e8/project>

Po zarejestrowaniu się dostaniecie Państwo wiadomość na adres e-mail z prośbą o aktywację konta. Po dokonaniu aktywacji możecie Państwo zalogować się pod adresem:

[http://recenzent.ore.edu.pl](http://recenzent.ore.edu.pl/)

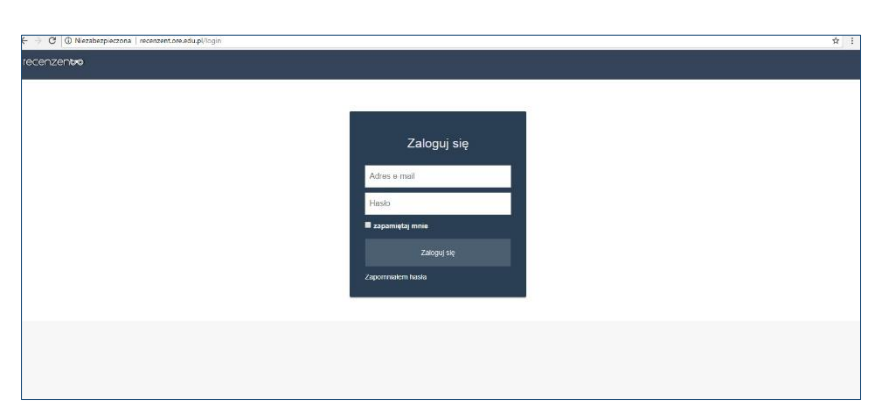

# Przesłanie zgłoszenia w konkursie

Po poprawnym zalogowaniu się, wyświetli się Państwu ekran z wyborem przestrzeni, do których jesteście Państwo zarejestrowani. Prosimy kliknąć na skróconą nazwę.

Następnie prosimy wybrać przycisk NOWY+.

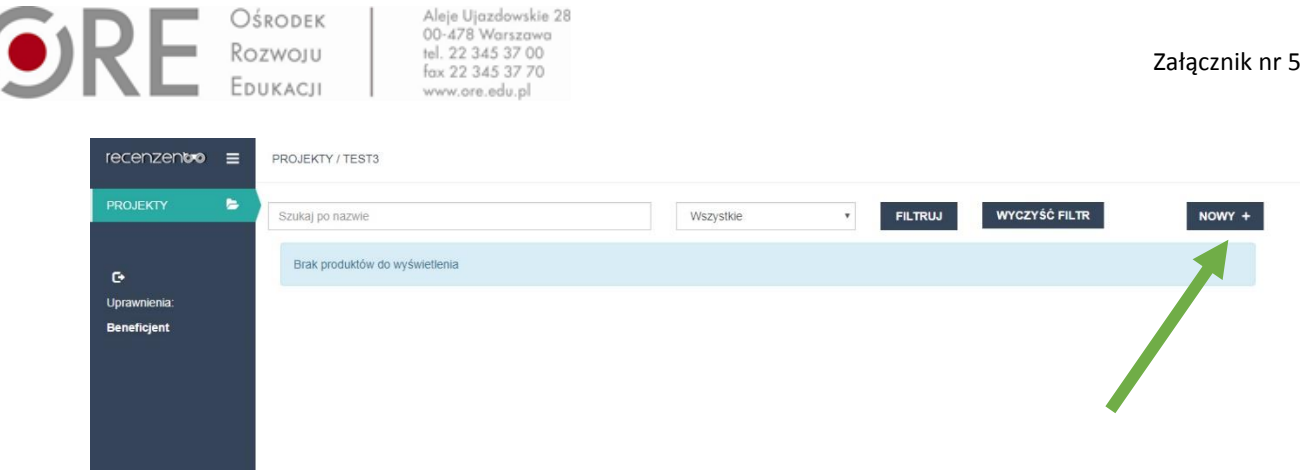

Po kliknięciu zostaniecie Państwo przekierowani do formularza zgłoszeniowego. Prosimy wypełnić wszystkie pola i załączyć uprzednio przygotowane pliki.

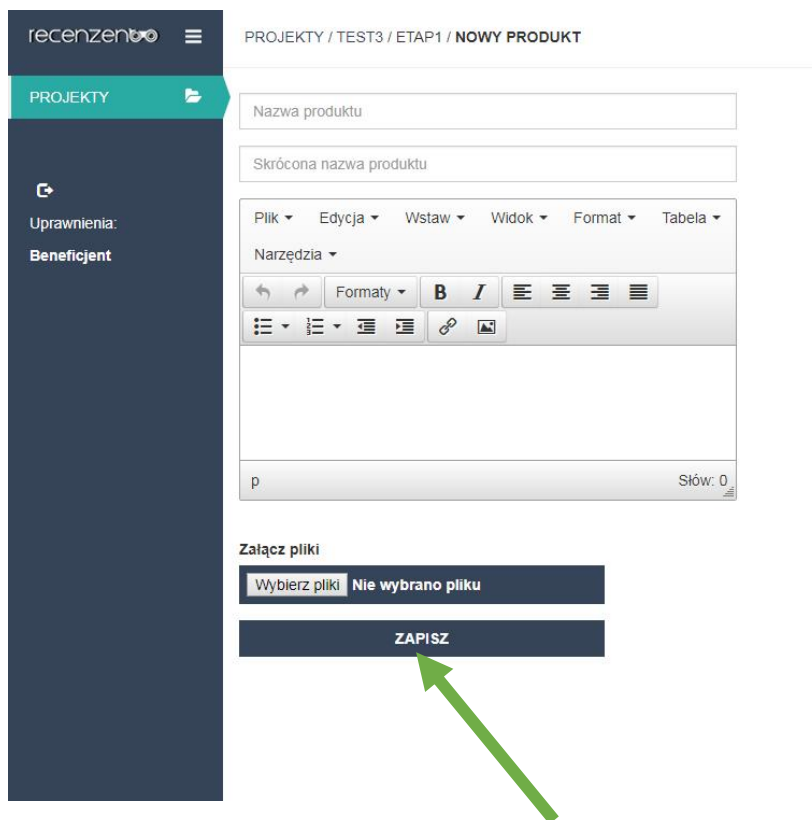

Po wszystkim prosimy kliknąć ZAPISZ.

Po poprawnym dodaniu Państwa zgłoszenie pojawi się na liście.

W tym samym miejscu macie Państwo możliwość zobaczenia postępów w ocenie zgłoszonej pracy.

### Uwagi techniczne

Załącznik może mieć maksymalnie 50 MB.

W przypadku zgłoszeń jednocześnie Scenariusza i Projektu prosimy założyć dwa konta – używając różnych adresów e-mail.

Nie ma możliwości poprawienia raz już przesłanych prac.